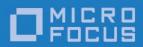

Artix 5.6.4

Writing Artix Contracts: C++

Micro Focus The Lawn 22-30 Old Bath Road Newbury, Berkshire RG14 1QN UK

#### http://www.microfocus.com

Copyright  $\ensuremath{\text{@}}$  Micro Focus 2017. All rights reserved.

MICRO FOCUS, the Micro Focus logo and Micro Focus Licensing are trademarks or registered trademarks of Micro Focus IP Development Limited or its subsidiaries or affiliated companies in the United States, United Kingdom and other countries. All other marks are the property of their respective owners.

2017-02-23

# **Contents**

| Preface                                            | i   |
|----------------------------------------------------|-----|
| WhatisCoveredinThisBook                            | i   |
| Who Should Read This Book                          |     |
| How to Use This Book                               |     |
| The Artix ESB Documentation Library                |     |
| Further Information and Product Support            |     |
| Information We Need                                |     |
| Contact information                                | III |
| Introducing WSDL Contracts                         | 1   |
| WSDL elements                                      | 1   |
| StructureofaWSDLDocument                           |     |
| The logical part                                   |     |
| The concrete part                                  |     |
| Designing a contract                               | 3   |
| DefiningLogicalDataUnits                           | 4   |
| Mapping Data into Logical Data Units               |     |
| Adding Data Units to a Contract                    | 5   |
| Procedure                                          |     |
| XML Schema Simple Types                            |     |
| Defining Complex Data Types                        |     |
| Defining Data Structures                           |     |
| Defining Arrays                                    |     |
| Defining Types by Extension                        |     |
| Defining Enumerated Types                          |     |
| Defining Elements                                  |     |
| Defining Elements                                  |     |
| Defining Logical Messages Used by a Service        | 18  |
| Messages and parameter lists                       |     |
| Message design for integrating with legacy systems |     |
| Message design for SOAP services                   |     |
| Message naming                                     |     |
| Message parts                                      | 20  |
| Defining Your Logical Interfaces                   | 23  |
| Process                                            |     |
| Port types                                         |     |
| Operations                                         |     |
| Operation messages                                 |     |
| Return values                                      |     |
| Example                                            | 25  |
| Index                                              | 27  |

# **Preface**

#### What is Covered in This Book

This book describes how to write an abstract service definition using Web Service Description Language (WSDL). An abstract service definition describes the operations exposed by a service in terms of the messages exchanged during the execution of each operation. These messages are described as XML documents that are implementation neutral. The abstract service definition does not describe how the messages are mapped to data that is transmitted over a network or what communication protocols an implementation of the defined service will use.

#### Who Should Read This Book

This book is intended for users of Artix ESB who are not familiar with WSDL.

#### How to Use This Book

This book is organized as follows:

- Introducing WSDL Contracts provides a brief overview of the concepts needed to understand a WSDL contract. It also provides an overview of the structure of a WSDL contract.
- *Defining Logical Data Units* describes how to define data types using XML Schema.
- Defining Logical Messages Used by a Service describes how data types are built up into the messages that are used in the definition of a WSDL interface.
- Defining Your Logical Interfaces describes how to define a service interface in WSDL. Since interface definitions are built up from the elements discussed, you should be sure you understand the concepts in the previous chapters before reading this chapter.

For information on adding the physical details to a WSDL document see *Bindings and Transports*, *C++ Runtime*.

## The Artix ESB Documentation Library

For information on the organization of the Artix ESB library, the document conventions used, and where to find additional resources, see *Using the Artix ESB Library*.

## **Further Information and Product Support**

Additional technical information or advice is available from several sources.

The product support pages contain a considerable amount of additional information, such as:

- The WebSync service, where you can download fixes and documentation updates.
- The Knowledge Base, a large collection of product tips and workarounds.
- · Examples and Utilities, including demos and additional product documentation.

Some information may be available only to customers who have maintenance agreements.

If you obtained this product directly from Micro Focus, contact us as described on the Micro Focus Web site, http://www.microfocus.com. If you obtained the product from another source, such as an authorized distributor, contact them for help first. If they are unable to help, contact us.

#### Information We Need

However you contact us, please try to include the information below, if you have it. The more information you can give, the better Micro Focus SupportLine can help you. But if you don't know all the answers, or you think some are irrelevant to your problem, please give whatever information you have.

- The name and version number of all products that you think might be causing a problem.
- Your computer make and model.
- Your operating system version number and details of any networking software you are using.
- The amount of memory in your computer.
- The relevant page reference or section in the documentation.
- Your serial number. To find out these numbers, look in the subject line and body of your Electronic Product Delivery Notice email that you received from Micro Focus.

#### **Contact information**

Our Web site gives up-to-date details of contact numbers and addresses.

Additional technical information or advice is available from several sources.

The product support pages contain considerable additional information, including the WebSync service, where you can download fixes and documentation updates. To connect, enter <a href="http://www.microfocus.com">http://www.microfocus.com</a> in your browser to go to the Micro Focus home page.

If you are a Micro Focus SupportLine customer, please see your SupportLine Handbook for contact information. You can download it from our Web site or order it in printed form from your sales representative. Support from Micro Focus may be available only to customers who have maintenance agreements.

You may want to check these URLs in particular:

- http://www.microfocus.com/products/corba/artix.aspx (trial software download and Micro Focus Community files)
- https://supportline.microfocus.com/productdoc.aspx (documentation updates and PDFs)

To subscribe to Micro Focus electronic newsletters, use the online form at:

http://www.microfocus.com/Resources/Newsletters/infocus/newsletter-subscription.asp

# Introducing WSDL Contracts

WSDL documents define services using Web Service Description Language and a number of possible extensions. The documents have a logical part and a concrete part. The abstract part of the contract defines the service in terms of implementation neutral data types and messages. The concrete part of the document defines how an endpoint implementing a service will interact with the outside world.

The recommended approach to design services is to define your services in WSDL and XML Schema before writing any code. When hand-editing WSDL documents you must make sure that the document is valid, as well as correct. To do this you must have some familiarity with WSDL. You can find the standard on the W3C web site, www.w3.org.

#### **WSDL** elements

A WSDL document is made up of the following elements:

- definitions The root element of a WSDL document.
   The attributes of this element specify the name of the WSDL document, the document's target namespace, and the shorthand definitions for the namespaces referenced in the WSDL document.
- types The XML Schema definitions for the data units that form the building blocks of the messages used by a service. For information about defining data types see *Defining Logical Data Units*.
- message The description of the messages exchanged during invocation of a services operations. These elements define the arguments of the operations making up your service. For information on defining messages see *Defining Logical Messages Used by a Service*.
- portType A collection of operation elements describing the logical interface of a service. For information about defining port types see *Defining YourLogical Interfaces*.
- operation The description of an action performed by a service. Operations are defined by the messages passed between two endpoints when the operation is invoked. For information on defining operations see Operations.
- binding The concrete data format specification for an endpoint. A binding element defines how the abstract

messages are mapped into the concrete data format used by an endpoint. This element is where specifics such as parameter order and return values are specified.

- service A collection of related port elements. These elements are repositories for organizing endpoint definitions.
- port The endpoint defined by a binding and a physical address. These elements bring all of the abstract definitions together, combined with the definition of transport details, and they define the physical endpoint on which a service is exposed.

#### Structure of a WSDL Document

A WSDL document is, at its simplest, a collection of elements contained within a root definition element. These elements describe a service and how an endpoint implementing that service is accessed.

A WSDL document has two distinct parts:

- An abstract part that defines the service in implementation neutral terms
- A concrete part that defines how an endpoint implementing the service is exposed on a network

#### The logical part

The logical part of a WSDL document contains the types, the message, and the portType elements. It describes the service's interface and the messages exchanged by the service. Within the types element, XML Schema is used to define the structure of the data that makes up the messages. A number of message elements are used to define the structure of the messages used by the service. The portType element contains one or more operation elements that define the messages sent by the operations exposed by the service.

#### The concrete part

The concrete part of a WSDL document contains the binding and the service elements. It describes how an endpoint that implements the service connects to the outside world. The binding elements describe how the data units described by the message elements are mapped into a concrete, on-thewire data format, such as SOAP. The elements contain one or more elements which define the endpoints implementing the service.

# Designing a contract

To design a WSDL contract for your services you must perform the following steps:

- 1. Define the data types used by your services.
- 2. Define the messages used by your services.
- 3. Define the interfaces for your services.
- 4. Define the bindings between the messages used by each interface and the concrete representation of the data on the wire.
- 5. Define the transport details for each of the services.

# Defining Logical Data Units

When describing a service in a WSDL contract complex data types are defined as logical units using XML Schema.

When defining a service, the first thing you must consider is how the data used as parameters for the exposed operations is going to be represented. Unlike applications that are written in a programming language that uses fixed data structures, services must define their data in logical units that can be consumed by any number of applications. This involves two steps:

- 1. Breaking the data into logical units that can be mapped into the data types used by the physical implementations of the service
- 2. Combining the logical units into messages that are passed between endpoints to carry out the operations

This chapter discusses the first step. Defining Logical Messages Used by a Service on page 49 discusses the second step.

## Mapping Data into Logical Data Units

The interfaces used to implement a service define the data representing operation parameters as XML documents. If you are defining an interface for a service that is already implemented, you must translate the data types of the implemented operations into discreet XML elements that can be assembled into messages. If you are starting from scratch, you must determine the building blocks from which your messages are built, so that they make sense from an implementation standpoint.

#### Available type systems for defining service data units

According to the WSDL specification, you can use any type system you choose to define data types in a WSDL contract. However, the W3C specification states that XML Schema is the preferred canonical type system for a WSDL document. Therefore, XML Schema is the intrinsic type system in Artix ESB.

#### XML Schema as a type system

XML Schema is used to define how an XML document is structured. This is done by defining the elements that make up the document. These elements can use native XML

Schema types, like xsd:int, or they can use types that are defined by the user. User defined types are either built up using combinations of XML elements or they are defined by restricting existing types. By combining type definitions and element definitions you can create intricate XML documents that can contain complex data.

When used in WSDL XML Schema defines the structure of the XML document that holds the data used to interact with a service. When defining the data units used by your service, you can define them as types that specify the structure of the message parts. You can also define your data units as elements that make up the message parts.

#### Considerations for creating your data units

You might consider simply creating logical data units that map directly to the types you envision using when implementing the service. While this approach works, and closely follows the model of building RPC-style applications, it is not necessarily ideal for building a piece of a service-oriented architecture.

The Web Services Interoperability Organization's WS-I basic profile provides a number of guidelines for defining data units and can be accessed at <a href="http://www.ws-i.org/Profiles/BasicProfile-1.1-2004-08-24.html#WSDLTYPES">http://www.ws-i.org/Profiles/BasicProfile-1.1-2004-08-24.html#WSDLTYPES</a>. In addition, the W3C also provides the following guidelines for using XML Schema to represent data types in WSDL documents:

- Use elements, not attributes.
- Do not use protocol-specific types as base types.

### Adding Data Units to a Contract

Depending on how you choose to create your WSDL contract, creating new data definitions requires varying amounts of knowledge. The Artix ESB GUI tools provide a number of aids for describing data types using XML Schema. Other XML editors offer different levels of assistance. Regardless of the editor you choose, it is a good idea to have some knowledge about what the resulting contract should look like.

#### **Procedure**

Defining the data used in a WSDL contract involves the following steps:

1. Determine all the data units used in the interface described by the contract.

- 2. Create a type element in your contract.
- 3. Create a schema element, as shown in Example 1, as a child of the type element.

The targetNamespace attribute specifies the namespace under which new data types are defined. The remaining entries should not be changed.

#### Example 1. Schema Entry for a WSDL Contract

<schema targetNamespace="http://schemas.iona.com/bank.idl"
xmlns="http://www.w3.org/2001/XMLSchema"
xmlns:wsdl="http://schemas.xmlsoap.org/wsd1/">

- 4. For each complex type that is a collection of elements, define the data type using a complexType element. See Defining Data Structures on page 38.
- 5. For each array, define the data type using a complexType element. See Defining Arrays on page 42.
- 6. For each complex type that is derived from a simple type, define the data type using a simpleType element. See Defining Types by Restriction on page 45.
- 7. For each enumerated type, define the data type using a simpleType element. See Defining Enumerated Types on page 47.
- 8. For each element, define it using an element element. See Defining Elements on page 48.

## XML Schema Simple Types

If a message part is going to be of a simple type it is not necessary to create a type definition for it. However, the complex types used by the interfaces defined in the contract are defined using simple types.

#### **Entering simple types**

XML Schema simple types are mainly placed in the element elements used in the types section of your contract. They are also used in the base attribute of restriction elements and extension elements.

Simple types are always entered using the xsd prefix. For example, to specify that an element is of type int, you would enter xsd:int in its type attribute as shown in Example 2.

#### Example 2. Defining an Element with a Simple Type

<element name="simpleInt" type="xsd:int" />

#### **Supported XSD simple types**

Artix ESB supports the following XML Schema simple types:

- xsd:string
- xsd:normalizedString
- xsd:int
- xsd:unsignedInt
- xsd:long
- xsd:unsignedLong
- xsd:short
- xsd:unsignedShort
- xsd:float
- xsd:double
- xsd:boolean
- xsd:byte
- xsd:unsignedByte
- xsd:integer
- xsd:positiveInteger
- xsd:negativeInteger
- xsd:nonPositiveInteger
- xsd:nonNegativeInteger
- xsd:decimal
- xsd:dateTime
- xsd: time
- xsd:date
- xsd:QName
- xsd: base64Binary
- xsd: hexBinary
- xsd:ID
- xsd: token
- xsd:language
- xsd: Name

xsd: NCName

xsd: NMTOKEN

xsd:anySimpleType

xsd: anyURI

xsd:gYear

xsd:gMonth

xsd: gDay

xsd:gYearMonth

xsd:gMonthDay

### **Defining Complex Data Types**

XML Schema provides a flexible and powerful mechanism for building complex data structures from its simple data types. You can create data structures by creating a sequence of elements and attributes. You can also extend your defined types to create even more complex types.

In addition to building complex data structures, you can also describe specialized types such as enumerated types, data types that have a specific range of values, or data types that need to follow certain patterns by either extending or restricting the primitive types.

#### **Defining Data Structures**

In XML Schema, data units that are a collection of data fields are defined using complexType elements. Specifying a complex type requires three pieces of information:

- The name of the defined type is specified in the attribute of the element.
- The first child element of the complexType describes the behavior of the structure's fields when it is put on the wire. See Complex type varieties.
- Each of the fields of the defined structure are defined in elements that are grandchildren of the element. See Defining the parts of a structure.

For example, the structure shown in Example 3 is be defined in XML Schema as a complex type with two elements.

#### **Example 3. Simple Structure**

```
struct personalInfo
{
     string name;
     int age;
};
```

Example 4 shows one possible XML Schema mapping for the structure shown in Example 3.

#### Example 4. A Complex Type

#### **Complex type varieties**

XML Schema has three ways of describing how the fields of a complex type are organized when represented as an XML document and passed on the wire. The first child element of the complexType element determines which variety of complex type is being used. Table 1 shows the elements used to define complex type behavior.

Table 1. Complex Type Descriptor Elements

| Element  | Complex Type Behavior                                                                                                    |
|----------|----------------------------------------------------------------------------------------------------|
| sequence | All the complex type's fields must be present and they must be in the exact order they are specified in the type definition. |
| all      | All of the complex type's fields must be present but they can be in any order.                                               |
| choice   | Only one of the elements in the structure can be placed in the message.                                                      |

If a sequence element, an all element, or a choice is not specified, then a sequence is assumed. For example, the structure defined in Example 4 generates a message containing two elements: name and age.

If the structure is defined using a choice element, as shown in Example 5, it generates a message with either a name element or an age element.

#### **Example 5. Simple Complex Choice Type**

```
<complexType name="personalInfo">
      <choice>
          <element name="name" type="xsd:string"/>
          <element name="age" type="xsd:int"/>
      </choice>
</complexType>
```

#### Defining the parts of a structure

You define the data fields that make up a structure using element elements. Every complexType element should contain at least one element element. Each element element in the complexType element represents a field in the defined data structure.

To fully describe a field in a data structure, element elements have two required attributes:

- The name attribute specifies the name of the data field and it must be unique within the defined complex type.
- The type attribute specifies the type of the data stored in the field. The type can be either one of the XML Schema simple types, or any named complex type that is defined in the contract.

In addition to name and type, element elements have two other commonly used optional attributes: minOccurs and maxOccurs. These attributes place bounds on the number of times the field occurs in the structure. By default, each field occurs only once in a complex type. Using these attributes, you can change how many times a field must or can appear in a structure. For example, you can define a field previousJobs, which must occur at least three times and no more than seven times, as shown in Example 6.

#### Example 6. Simple Complex Type with Occurrence **Constraints**

```
<complexType name="personalInfo>
      <all>
          <element name="name" type="xsd:string"/>
          <element name="age" type="xsd:int"/>
          <element name="previousJobs" type="xsd:string:</pre>
                    minOccurs="3" maxOccurs="7"/>
      </all>
</complexType>
```

You can also use minOccurs to make the field optional by setting minOccurs to zero as shown in Example 7. In this case age can be omitted and the data will still be valid.

#### Example 7. Simple Complex Type with Set to Zero

#### **Defining attributes**

In XML documents attributes are contained in the element's tag. For example, in the complexType element, name is an attribute. They are specified using the attribute element. It comes after the all, sequence, or choice element and is a direct child of the complexType element. Example 8 shows a complex type with an attribute.

#### Example 8. Complex Type with an Attribute

The attribute element has three attributes:

- name is a required attribute that specifies the string identifying the attribute.
- type specifies the type of the data stored in the field. The type can be one of the XML Schema simple types.
- use specifies if the attribute is required or optional. Valid values are required or optional.

If you specify that the attribute is optional you can add the optional attribute default. The default attribute allows you to specify a default value for the attribute.

#### **Defining Arrays**

Artix ESB supports two methods for defining arrays in a contract. The first is define a complex type with a single element whose maxOccurs attribute has a value greater than one. The second is to use SOAP arrays. SOAP arrays provide added functionality such as the ability to easily define multi-dimensional arrays and to transmit sparsely populated arrays.

#### Complex type arrays

Complex type arrays are a special case of a sequence complex type. You simply define a complex type with a single element and specify a value for the maxOccurs attribute. For example, to define an array of twenty floating point numbers you use a complex type similar to the one shown in Example 9.

#### Example 9. Complex Type Array

```
<complexType name="personalInfo>
      <element name="averages" type="xsd:float" max0ccurs="20"/>
</complexType>
```

You can also specify a value for the minOccurs attribute.

#### **SOAP** arrays

SOAP arrays are defined by deriving from the SOAP-ENC: Array base type using the wsdl:arrayType element. The syntax for this is shown in Example 10.

#### Example 10. Syntax for a SOAP Array derived using wsdl:arrayType

```
<complexType name="TypeName">
      <complexContent>
          <restriction base="SOAP-ENC:Array">
               <attribute ref="SOAP-ENC:arrayType"</pre>
                       wsdl:arrayType="ElementType<ArrayBounds>"/>
          </restriction>
      </complexContent>
</complexType>
```

Using this syntax, TypeName specifies the name of the newlydefined array type. ElementType specifies the type of the elements in the array. ArrayBounds specifies the number of dimensions in the array. To specify a single dimension array use []; to specify a two-dimensional array use either [][] or [,].

For example, the SOAP Array, SOAPStrings, shown in Example 11, defines a one-dimensional array of strings. The wsdl:arrayType attribute specifies the type of the array elements, xsd:string, and the number of dimensions, with [] implying one dimension.

#### Example 11. Definition of a SOAP Array

You can also describe a SOAP Array using a simple element as described in the SOAP 1.1 specification. The syntax for this is shown in Example 12.

# Example 12. Syntax for a SOAP Array derived using an Element

When using this syntax, the element's maxOccurs attribute must always be set to unbounded.

#### **Defining Types by Extension**

Like most major coding languages, XML Schema allows you to create data types that inherit some of their elements from other data types. This is called defining a type by extension. For example, you could create a new type called alienInfo, which extends the personalInfo structure defined in Example 4 by adding a new element called planet.

Types defined by extension have four parts:

- 1. The name of the type is defined by the name attribute of the complexType element.
- 2. The complexContent element specifies that the new type will have more than one element.

**NOTE**: If you are only adding new attributes to the complex type, you can use a simpleContent element.

- 3. The type from which the new type is derived, called the base type, is specified in the base attribute of the extension element.
- 4. The new type's elements and attributes are defined in the extension element, in the same way as for a regular complex type.

For example, alienInfo is defined as shown in Example 13

#### Example 13. Type Defined by Extension

#### **Defining Types by Restriction**

XML Schema allows you to create new types by restricting the possible values of an XML Schema simple type. For example, you can define a simple type,  ${\tt SSN}$ , which is a string of exactly nine characters. New types defined by restricting simple types are defined using a  ${\tt simpleType}$  element.

The definition of a type by restriction requires three things:

- 1. The name of the new type is specified by the name attribute of the simpleType element.
- 2. The simple type from which the new type is derived, called the base type, is specified in the restriction element. See Specifying the base type.
- 3. The rules, called facets, defining the restrictions placed on the base type are defined as children of the restriction element. See Defining the restrictions.

#### Specifying the base type

The base type is the type that is being restricted to define the new type. It is specified using a restriction element. The restriction element is the only child of a simpleType element and has one attribute, base, that specifies the base type. The base type can be any of the XML Schema simple types.

For example, to define a new type by restricting the values of an xsd:int you use a definition like the one shown in Example 14.

#### Example 14. int as Base Type

#### Defining the restrictions

The rules defining the restrictions placed on the base type are called facets. Facets are elements with one attribute, value, that defines how the facet is enforced. The available facets and their valid value settings depend on the base type. For example, xsd:string supports six facets, including:

- length
- minLength
- maxLength
- pattern
- whitespace
- enumeration

Each facet element is a child of the restriction element.

#### Example

Example 15 shows an example of a simple type, SSN, which represents a social security number. The resulting type is a string of the form xxx-xx-xxxx. <SSN>032-43-9876<SSN> is a valid value for an element of this type, but <SSN>032439876</SSN> is not.

#### **Example 15. SSN Simple Type Description**

#### **Defining Enumerated Types**

Enumerated types in XML Schema are a special case of definition by restriction. They are described by using the enumeration facet which is supported by all XML Schema

primitive types. As with enumerated types in most modern programming languages, a variable of this type can only have one of the specified values.

#### Defining an enumeration in XML Schema

The syntax for defining an enumeration is shown in Example 16.

#### Example 16. Syntax for an Enumeration

EnumName specifies the name of the enumeration type. EnumType specifies the type of the case values. CaseNValue, where  ${\tt N}$  is any number one or greater, specifies the value for each specific case of the enumeration. An enumerated type can have any number of case values, but because it is derived from a simple type, only one of the case values is valid at a time.

#### **Example**

For example, an XML document with an element defined by the enumeration widgetSize, shown in Example 17, would be valid if it contained <widgetSize>big</widgetSize>, but it would not be valid if it contained <widgetSize>big,mungo</widgetSize>.

#### Example 17. widgetSize Enumeration

## **Defining Elements**

Elements in XML Schema represent an instance of an element in an XML document generated from the schema. The most basic element consists of a single element element. Like the element element used to define the members of a complex type, they have three attributes:

• name is a required attribute that specifies the name of the element as it appears in an XML document.

- type specifies the type of the element. The type can be any XML Schema primitive type or any named complex type defined in the contract. This attribute can be omitted if the type has an in-line definition.
- nillable specifies whether an element can be omitted from a document entirely. If nillable is set to true, the element can be omitted from any document generated using the schema.

An element can also have an in-line type definition. In-line types are specified using either a <code>complexType</code> element or a <code>simpleType</code> element. Once you specify if the type of data is complex or simple, you can define any type of data needed using the tools available for each type of data. In-line type definitions are discouraged because they are not reusable.

# Defining Logical Messages Used by a **Service**

A service is defined by the messages exchanged when its operations are invoked. In a WSDL contract these messages are defined using element. The messages are made up of one or more parts that are defined using elements.

A service's operations are defined by specifying the logical messages that are exchanged when an operation is invoked. These logical messages define the data that is passed over a network as an XML document. They contain all of the parameters that are a part of a method invocation.

Logical messages are defined using the message element in your contracts. Each logical message consists of one or more parts, defined in part elements.

**TIP**: While your messages can list each parameter as a separate part, the recommended practice is to use only a single part that encapsulates the data needed for the operation.

#### Messages and parameter lists

Each operation exposed by a service can have only one input message and one output message. The input message defines all of the information the service receives when the operation is invoked. The output message defines all of the data that the service returns when the operation is completed. Fault messages define the data that the service returns when an error occurs.

In addition, each operation can have any number of fault messages. The fault messages define the data that is returned when the service encounters an error. These messages usually have only one part that provides enough information for the consumer to understand the error.

#### Message design for integrating with legacy systems

If you are defining an existing application as a service, you must ensure that each parameter used by the method implementing the operation is represented in a message. You must also ensure that the return value is included in the operation's output message.

One approach to defining your messages is RPC style. When using RPC style, you define the messages using one part for each parameter in the method's parameter list. Each message part is based on a type defined in the types element of the contract. Your input message contains one part for each input parameter in the method. Your output message contains one part for each output parameter, plus a part to represent the return value, if needed. If a parameter is both an input and an output parameter, it is listed as a part for both the input message and the output message.

RPC-style message definition is useful when service enabling legacy systems that use transports such as CORBA. These systems are designed around procedures and methods. As such, they are easiest to model using messages that resemble the parameter lists for the operation being invoked. RPC style also makes a cleaner mapping between the service and the application it is exposing.

#### Message design for SOAP services

While RPC style is useful for modeling existing systems, the service's community strongly favors the wrapped document style. In wrapped document style, each message has a single part. The message's part references a wrapper element defined in the types element of the contract. The wrapper element has the following characteristics:

- It is a complex type containing a sequence of elements. For more information see Defining Complex Data Types.
- If it is a wrapper for an input message:
  - It has one element for each of the method's input parameters.
  - Its name is the same as the name of the operation with which it is associated.
- If it is a wrapper for an output message:
  - It has one element for each of the method's output parameters and one element for each of the method's inout parameters.
  - Its first element represents the method's return parameter.
  - Its name would be generated by appending Response to the name of the operation with which the wrapper is associated.

#### Message naming

Each message in a contract must have a unique name within its namespace. It is recommended that you use the following naming conventions:

- Messages should only be used by a single operation.
- Input message names are formed by appending Request to the name of the operation.
- Output message names are formed by appending Response to the name of the operation.
- Fault message names should represent the reason for the fault.

#### Message parts

Message parts are the formal data units of the logical message. Each part is defined using a part element, and is identified by a name attribute and either a type attribute or an element attribute that specifies its data type. The data type attributes are listed in Table 2.

Table 2. Part Data Type Attributes

| Attribute | Description                                                          |
|-----------|----------------------------------------------------------------------|
|           | The data type of the part is defined by an element called elem_name. |
|           | The data type of the part is defined by a type called type_name.     |

Messages are allowed to reuse part names. For instance, if a method has a parameter, foo, that is passed by reference or is an in/out, it can be a part in both the request message and the response message, as shown in Example 18.

#### Example 18. Reused Part

#### **Example**

For example, imagine you had a server that stored personal information and provided a method that returned an

employee's data based on the employee's ID number. The method signature for looking up the data is similar to Example 19.

#### Example 19. personalInfo lookup Method

```
personalInfo lookup(long empId)
```

This method signature can be mapped to the RPC style WSDL fragment shown in Example 20.

#### **Example 20. RPC WSDL Message Definitions**

It can also be mapped to the wrapped document style WSDL fragment shown in Example 21.

#### **Example 21. Wrapped Document WSDL Message Definitions**

```
<types>
       <schema ...>
       <element name="personalLookup">
         <complexType>
             <sequence>
                <element name="empID" type="xsd:int" />
              </sequence>
          </complexType>
       </element>
       <element name="personalLookupResponse">
          <complexType>
             <sequence>
                <element name="return" type="personalInfo" />
             </sequence>
          </complexType>
       </element>
</schema>
</types>
<message name="personalLookupRequest">
      <part name="empId" element="xsd1:personalLookup"/>
<message/>
<message name="personalLookupResponse>
      <part name="return"</pre>
element="xsd1:personalLookupResponse"/>
<message/>
```

# Defining Your Logical Interfaces

Logical service interfaces are defined using the portType element.

Logical service interfaces are defined using the WSDL portType element. The portType element is a collection of abstract operation definitions. Each operation is defined by the input, output, and fault messages used to complete the transaction the operation represents. When code is generated to implement the service interface defined by a portType element, each operation is converted into a method containing the parameters defined by the input, output, and fault messages specified in the contract.

#### **Process**

To define a logical interface in a WSDL contract you must do the following:

- 1. Create a portType element to contain the interface definition and give it a unique name. See Port types.
- 2. Create an operation element for each operation defined in the interface. See Operations.
- 3. For each operation, specify the messages used to represent the operation's parameter list, return type, and exceptions. See Operation messages.

#### Port types

A WSDL portType element is the root element in a logical interface definition. While many Web service implementations map portType elements directly to generated implementation objects, a logical interface definition does not specify the exact functionality provided by the implemented service. For example, a logical interface named ticketSystem can result in an implementation that either sells concert tickets or issues parking tickets.

The portType element is the unit of a WSDL document that is mapped into a binding to define the physical data used by an endpoint exposing the defined service.

Each portType element in a WSDL document must have a unique name, which is specified using the attribute, and is made up of a collection of operations, which are described in

operation elements. A WSDL document can describe any number of port types.

#### **Operations**

Logical operations, defined using WSDL operation elements, define the interaction between two endpoints. For example, a request for a checking account balance and an order for a gross of widgets can both be defined as operations.

Each operation defined within a portType element must have a unique name, specified using the name attribute. The name attribute is required to define an operation.

#### Operation messages

Logical operations are made up of a set of elements representing the logical messages communicated between the endpoints to execute the operation. The elements that can describe an operation are listed in Table 3.

**Table 3. Operation Message Elements** 

| Element | Description                                                                                                    |
|---------|----------------------------------------------------------------------------------------------------|
| input   | Specifies the message the client endpoint sends to the service provider when a request is made. The parts of this message correspond to the input parameters of the operation.                                                                                                    |
| output  | Specifies the message that the service provider sends to the client endpoint in response to a request. The parts of this message correspond to any operation parameters that can be changed by the service provider, such as values passed by reference. This includes the return value of the operation. |
| fault   | Specifies a message used to communicate an error condition between the endpoints.                                                                                                    |

An operation is required to have at least one input or one output element. An operation can have both input and output elements, but it can only have one of each. Operations are not required to have any fault elements, but can, if required, have any number of fault elements.

The elements have the two attributes listed in Table 4.

Table 4. Attributes of the Input and Output Elements

| Attribute | Description                                                                                                    |
|-----------|----------------------------------------------------------------------------------------------------|
| name      | Identifies the message so it can be referenced when mapping the operation to a concrete data format. The name must be unique within the enclosing port type.                                                          |
| message   | Specifies the abstract message that describes the data being sent or received. The value of the message attribute must correspond to the name attribute of one of the abstract messages defined in the WSDL document. |

It is not necessary to specify the attribute for all input and output elements; WSDL provides a default naming scheme based on the enclosing operation's name. If only one element is used in the operation, the element name defaults to the name of the operation. If both an input and an output element are used, the element name defaults to the name of the operation with either Request or Response respectively appended to the name.

#### **Return values**

Because the operation element is an abstract definition of the data passed during an operation, WSDL does not provide for return values to be specified for an operation. If a method returns a value it will be mapped into the output element as the last part of that message.

#### Example

For example, you might have an interface similar to the one shown in Example 22.

#### Example 22. personalInfo lookup interface

```
interface personalInfoLookup
{
    personalInfo lookup(in int empID) raises(idNotFound);
}
```

This interface can be mapped to the port type in Example 23.

#### Example 23. personalInfo lookup port type

```
<message name="personalLookupRequest">
      <part name="empId" element="xsd1:personalLookup"/>
<message/>
<message name="personalLookupResponse">
      <part name="return" element="xsd1:personalLookupResponse"/>
<message/>
<message name="idNotFoundException">
      <part name="exception" element="xsd1:idNotFound"/>
<message/>
<portType name="personalInfoLookup">
      <operation name="lookup">
         <input name="empID" message="personalLookupRequest"/>
         <output name="return" message="personalLookupResponse"/>
         <fault name="exception" message="idNotFoundException"/>
      </operation>
</portType>
```

# Index

| logical part, 6 Logical service interfaces, 27  M Mapping Data, 8 message element, 5  O operation element, 5, 29 Operation messages, 28 output element, 28  P            |
|----------------------------------------------------------------------------------------------------|
| part element, 22, 24 element attribute, 24 name attribute, 24 type attribute, 24 port element, 6 portType element, 5, 27  R  RPC style design, 23                        |
| S<br>schema element, 10<br>targetNamespace attribute,<br>10<br>service element, 6<br>SOAP services<br>message design, 23                                                 |
| T types element, 5, 23  W wrapped document style design, 25 WSDL concrete part, 6 contract, 7 elements, 5 logical part, 6 structure, 6  X XML Schema, 8 simple types, 10 |
|                                                                                                    |